# **COMPUTER USERS OF ERIE**

# CUE Newsletter – June 2023 (Volume 40 Number 6)

The Age of Writing Robots

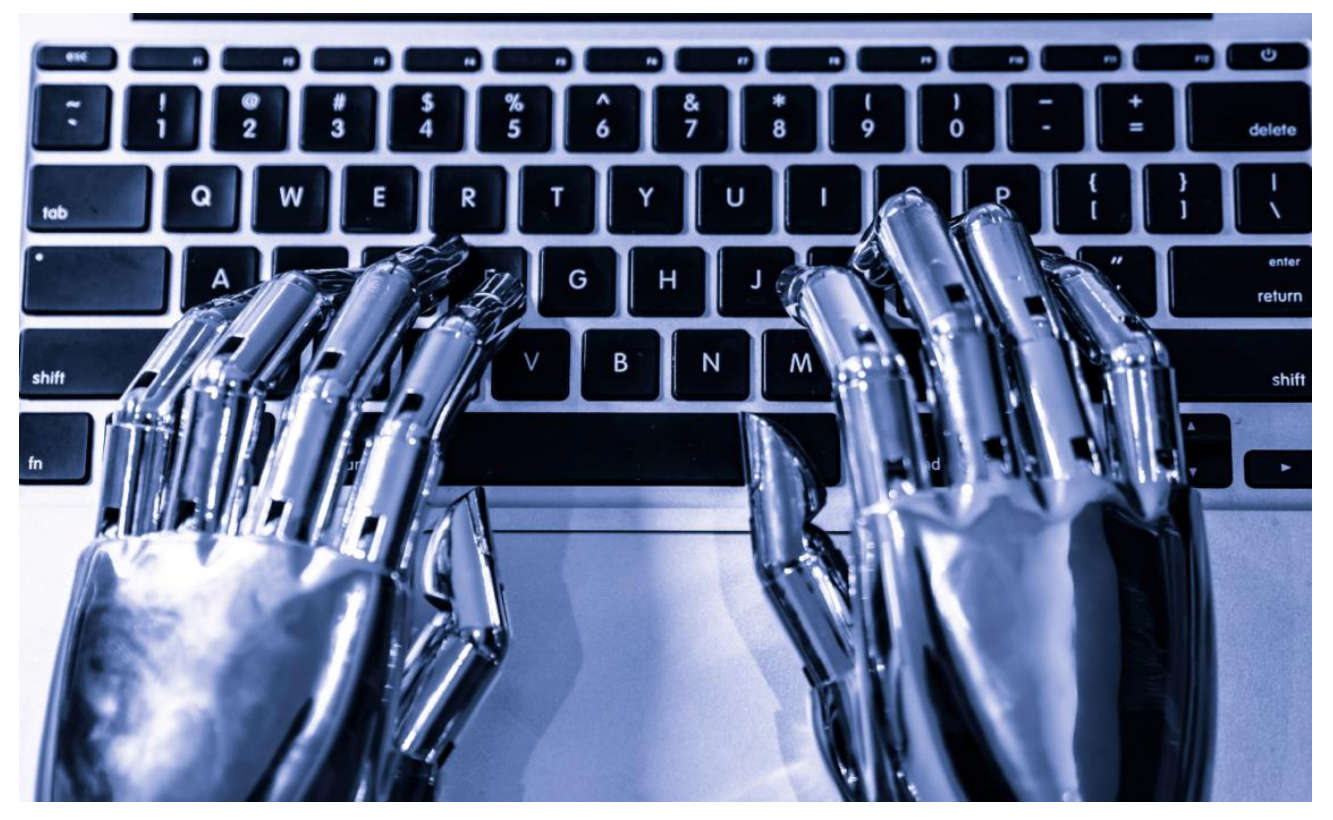

# June CUE Meeting

The next general meeting is on Thursday June 15th at 7:00 PM, by a Zoom link in your email, with a demo by John Fair, from CUE, about Using Passkeys. Check the CUE website (www.cuerie.com), for more information.

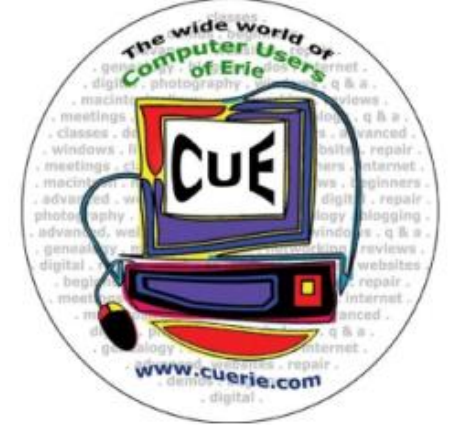

Visit the CUE Website at:

www.cuerie.com

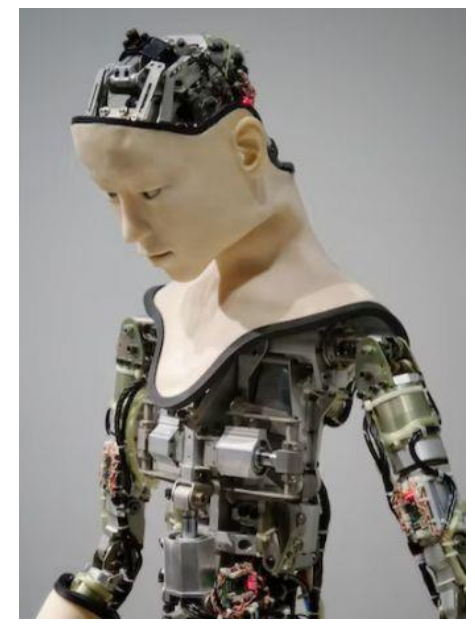

CUE is a member of APCUG

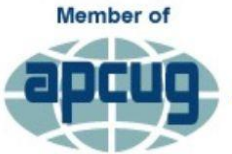

**An International Association of Technology & Computer User Groups** 

# CUE Calendar

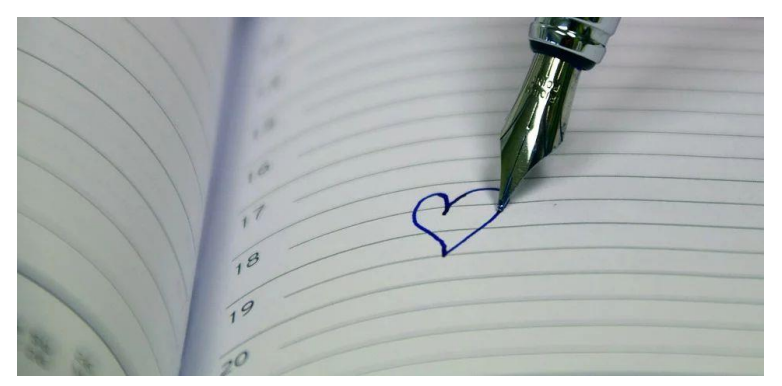

Calendar events are subject to change. SIG stands for Special Interest Group. (look for notices outside of the newsletter for delays or special news on meetings)

CUE Membership Meetings (typically 3rd Thursday of each month) Thursday June 15<sup>th</sup> at 7 PM Thursday July 20<sup>th</sup> at 7 PM

#### Chromebook SIG Meetings

No current local meetings but weekly national meetings at techforsenior.com Chromebook tips from APCUG at apcug2.org/chromebook-tips-and-tricks

Digital Photo SIG Meetings No current local meetings for now

Genealogy SIG Meetings (typically 1<sup>st</sup> Tuesday of each month)

Tuesday June 6<sup>th</sup> at 7 PM Tuesday July 4<sup>th</sup> at 7 PM

MAC SIG Meetings No current local meetings for now

Smartphone & Tablet SIG Meetings (typically 4<sup>th</sup> Monday of each month) (RSVP John Fair) Monday June 26<sup>th</sup> at 7 PM

Monday July 24<sup>th</sup> at 7 PM

Windows / Beginner's User Group (BUG) Meetings

No current local meetings for now

#### CUE Picnic

Sometime in September

# CUE Christmas / Holiday Party

Sometime in December

# Program for June 15<sup>th</sup> General Meeting: Using Passkeys

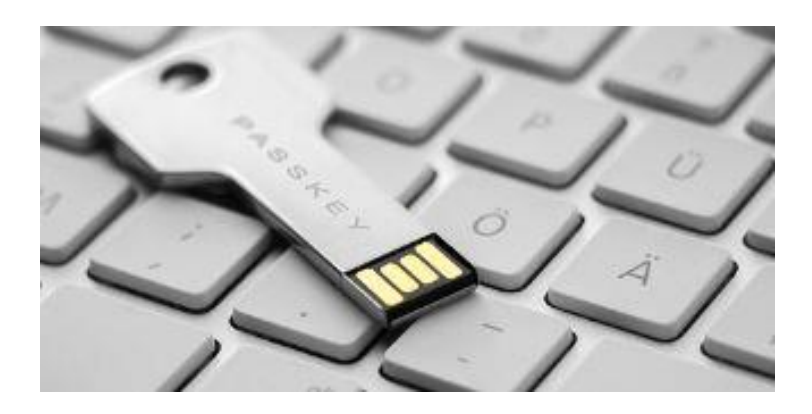

Wouldn't you like to never have to create, remember and write down a username and password again and still have your logins be much more secure from hackers? Passkeys eliminate the need for usernames and passwords as well as two-factor authentication to verify a user's login credentials. If that seems too good to be true, join us via Zoom where we'll talk about this new standard created by an alliance of Apple, Google, Microsoft and others. How do passkeys work? What makes them such a good replacement for usernames and passwords? Are there any tradeoffs when using passkeys? When can I expect to be able to use passkeys? John Fair will discuss these questions and more, so look for the link in Conrad's email or in the website calendar and join us at 7:00 PM on June 15th for the Monthly General Meeting of CUE.

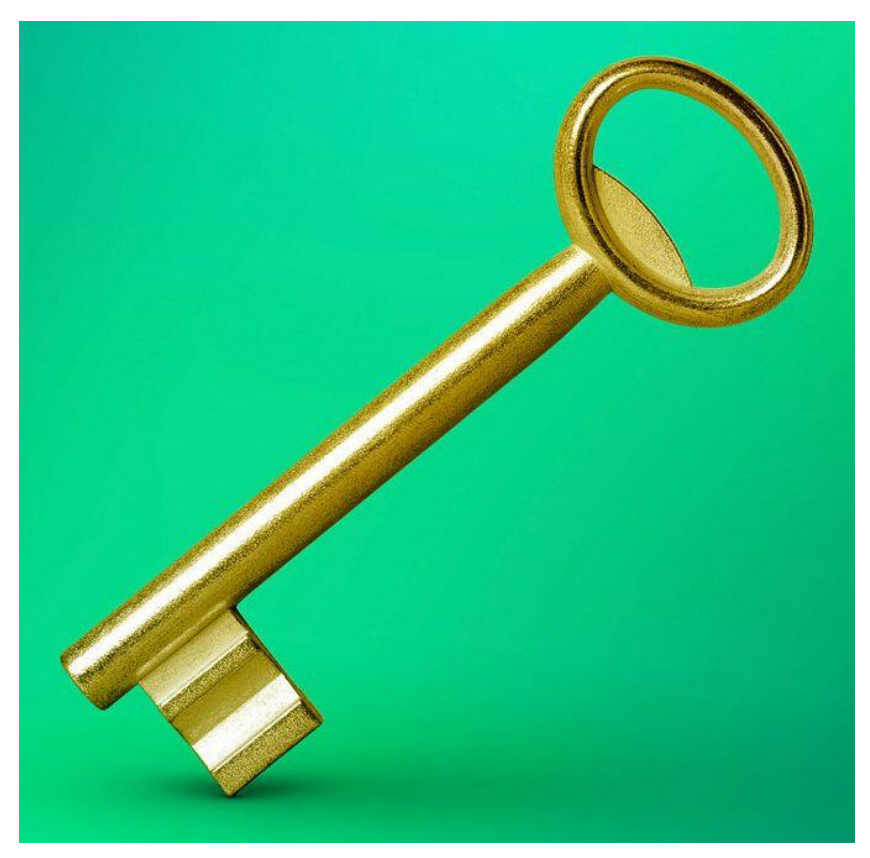

That will be at 7 PM on Thursday June 15<sup>th</sup>!

### Seniors in the Computer Club – RAP!

By ChatGPT (AI Robot), requested by John Fair at Computer Users of Erie

ChatGPT's response to John Fair's prompt: Create a rap about seniors in a computer club learning about new technology.

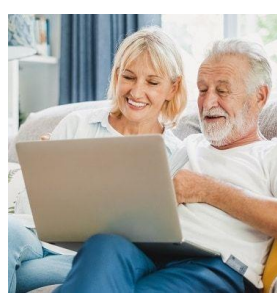

#### (Verse 1)

Yeah, we're the seasoned OGs, ain't no stopping our desire, Cruising down the cyber street, catching bytes on fire. PCs, laptops, iPads, we're catching on the craze, Senior tech-club rocking it, navigating through the maze.

We got that patience, we got that time, don't care about the pace, Learning new tech and social networks, we're embracing the interface. JavaScript, Python, and C++, ain't no coding we don't touch, We're the silver surfers, riding the digital wave as such.

#### (Chorus)

Seniors in the computer club, yo, we're breaking all the norms, Riding high on the cloud, weathering the storms. Binary code in our veins, we got the tech fluency, No generation gap here, just digital currency.

#### (Verse 2)

We're chatting on Discord, posting pics on the 'gram, Tech savvy senior citizens, we don't give a damn. Wi-Fi's our freeway, we're streaming, we're coding, Our firewalls are up, no chance of eroding.

Used to write letters, now we're crafting emails, From typewriters to keyboards, riding on the tech trails. Got a problem with your laptop? Don't go into a huff, We got the tech solution, we're playing it tough.

#### (Chorus)

Seniors in the computer club, we're dancing with the bots, Unfazed by algorithms, connecting the dots. Our memories are RAM, we're the silicon elderly, In the digital world, we're the new-age gentry.

### (Outro)

So here's to the seniors, breaking the mold, Navigating the new, embracing the old. To the computer club, where we're staying in the groove, Tech's the language we're speaking, we got nothing to prove.

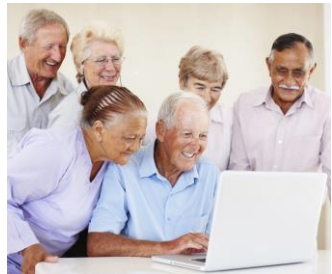

### Building a Bigger Engine By Don Grim at Computer Users of Erie

I grew up in South-Eastern Ohio, at the edge of the Appalachian mountains, in Woodsfield Ohio, which has the "Switzerland of Ohio" school district. Needless to say, it has many large hills (small mountains) and curves to drive a car through. My family's little 1960 Fiat 600 Multipla slowed way down going up a hill, leaving a trail of impatient drivers behind it. I drove the family's 1962 Dodge Dart, and what power it had! It climbed any hills with ease! You could almost hear it saying, "give me more hills and make them steeper"! I'll never forget the power that car had climbing a mountain. Although it was scary as well, for I wouldn't want the car to get out of control and risk a bad accident. Therefore, I'm more comfortable with driving a limited smaller car, with better gas mileage! That 62 Dodge is still around. My brother has it.

62 Dodge

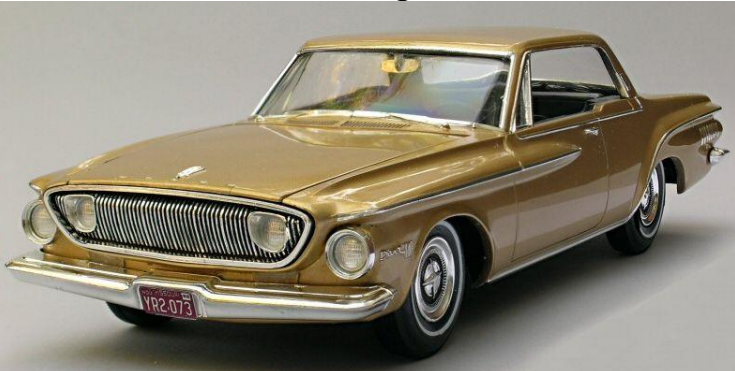

What makes those "muscle cars" so powerful? On the most part, a big V8 engine helps. The Beach Boys' Shutdown song refers to two powerful cars racing, a 1963 Chevrolet Corvette Sting Ray and a 1962 Dodge Dart (like the Grim Family car). The Beach Boys' song refers to the Dodge as a "413" which is the size of the Dodge engine (413 ci). The 63 Corvette has engine size options of 327 ci, 396 ci,

and 427 ci. The 62 Dodge Dart has engine size options of 318 ci, 361 ci, and 413 ci. Depending on how the engines are modified, and what you read, power for those two cars will range anywhere from about 250 horse power to 400 horse power. By comparison, the 1960 Fiat 600 Multipla has an engine size of 39 ci and a power of 33 horse power.

63 Corvette

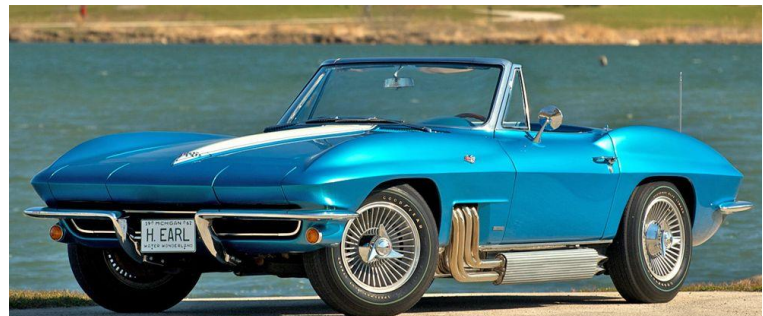

Can we get bigger, without further effort or cost? Sure, let's build a bigger engine! The ci numbers for engines stand for cubic inches (ci) of volume. Imagine if you could open up the top of an engine, like a lid, and fill it with one-inch cubes (each cube has 1 inch length, 1 inch width, and 1 inch height). The 427 cubic inch Corvette engine can hold 427 cubes while the 39 cubic inch Fiat engine can hold only 39 cubes.

60 Fiat

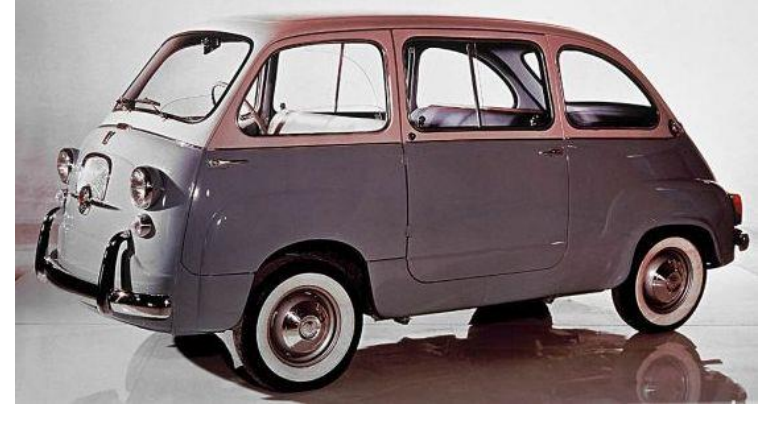

5

### Bigger Engine Continued

We live in a building block society, that builds with right-angled blocks (cubes), which is both practical and comfortable. Even though spheres don't stack as well, let's consider building with spheres (ball shapes)! Determining volume with spherical terms is also handy in solving a "ball shrinking" problem.

Since the volume of spheres is calculated, by popularity, in cubical terms, the volume of a sphere in various dimensions shows the following "ball shrinking" problem, using a 1 inch radius:

Volume of a 3D sphere =  $4/3 \pi R^{3} = 4/3$  $\pi = 4.19$  cubic inches

Volume of a 7D sphere =  $16/105$  π<sup> $3$ </sup> R<sup> $2$ </sup>  $= 4.72$  7D cubic inches

Volume of a 11D sphere =  $64/10,395$  π<sup> $\text{A}$ </sup>5  $R^{\wedge}11 = 1.88$  11D cubic inches

Volume of a 15D sphere = 256/2,027,025  $π<sup>2</sup> R<sup>15</sup> = 0.38 15D$  cubic inches

The volume number begins to increase from 4.19 to 4.72 and then drops fast to 1.88 and 0.38. It gets smaller and smaller, with more dimensions, where it has been called a "curse of dimensionality", "a ball shrinking to insignificance, smaller than an atom", or "like a black hole collapsing under its own mass".

The essence of the problem is that the volumes of spheres are being shown in cubic terms rather than spherical terms, and cubes expand in higher dimensions while spheres do NOT expand in higher dimensions.

Let's prove the expansion fact. If you look at a square that is 1 inch by 1 inch, the longest straight-line distance inside the square (which is a 2D cube) is a diagonal with sides of 1 and 1, which is radical 2 (1.41) in length. For a regular cube (3D cube), the longest straight-line distance is a diagonal with sides of 1 and radical 2, which is radical 3 (1.73) in length. That pattern continues so that the maximum traveling distance inside an N dimensional cube is always radical N. For example, a 36 dimensional cube would have a longest traveling distance of radical 36, or 6 inches.

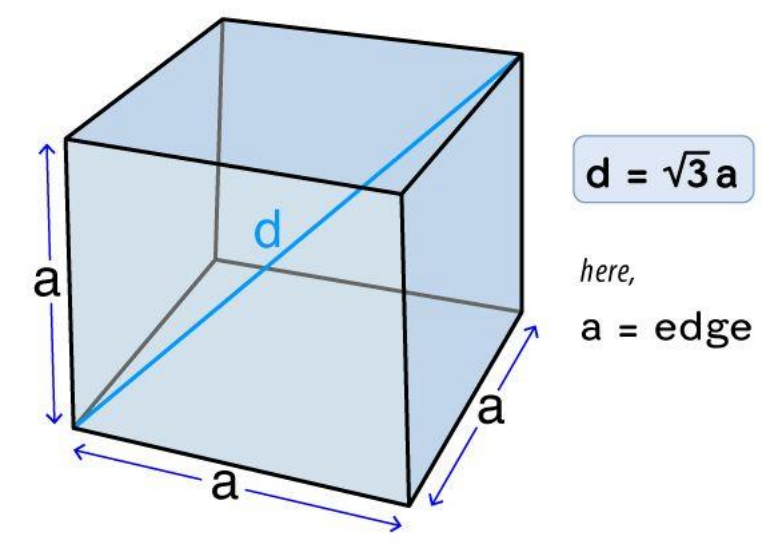

For spheres, the maximum distance does NOT increase. If the diameter of a circle (2D sphere) is 1 inch and the diameter of a regular sphere (3D sphere) is 1 inch, the longest traveling distance, inside either of them, is one inch. Any dimension for a sphere, even the  $100<sup>th</sup>$  dimension, would have the same longest traveling distance.

Because there is no expansion with spheres in higher dimensions, determining volumes of spheres with spherical terms, rather than cubic terms, resolves the "shrinking ball" problem! Let's prove that below!

### Bigger Engine Continued

Let's determine the formula for volume in spherical terms. A spherical inch would be a sphere with a 1 inch diameter, or 0.5 inch radius. The volume of a spherical inch, in cubic terms, would be  $4/3 \pi$  0.5^3. We need to know how many spherical inches are in a sphere. So, simply divide the volume of a sphere in cubic terms by the volume of a spherical inch in cubic terms:

(  $4/3 \pi R^{3}$  ) / (  $4/3 \pi 0.5^{3}$  ) = 8 R<sup>3</sup>

So, 8 R^3 is the volume of a sphere in spherical terms (like spherical inches)!

That was the third dimension. Let's compare it to the  $7<sup>th</sup>$  dimension:

 $(16/105 \text{ π}^3 \text{ R}^7) / (16/105 \text{ π}^3 \text{ 0.5}^7) =$ 128 R^7

So, we go from 8 to 128. It gets larger, with more dimensions. Therefore, the number for the volume of spheres, in spherical terms, does not get smaller and smaller with more dimensions. So, showing volumes in spherical terms eliminates the "ball shrinking" problem!

Comparing the volume of one spherical inch, in cubic terms, at  $4/3 \pi 0.5^{\circ}3$  which equals π/6, which equals 0.5235988, to the volume of one cubic inch at 1, the conversion factor from cubic inches to spherical inches becomes 0.5235988. With the same width, a ball is only 52% the size (volume) of a box. Picture it like this, if you put a ball (sphere) with a one-inch diameter inside a box (cube) with one-inch sides, it would fit snug in the box. You couldn't put a bigger ball in that box. However, it only takes up about 52% of the

box. Intuitively, I would have guessed that it filled the box better (like 70%) but it does leave all eight corners of the box empty.

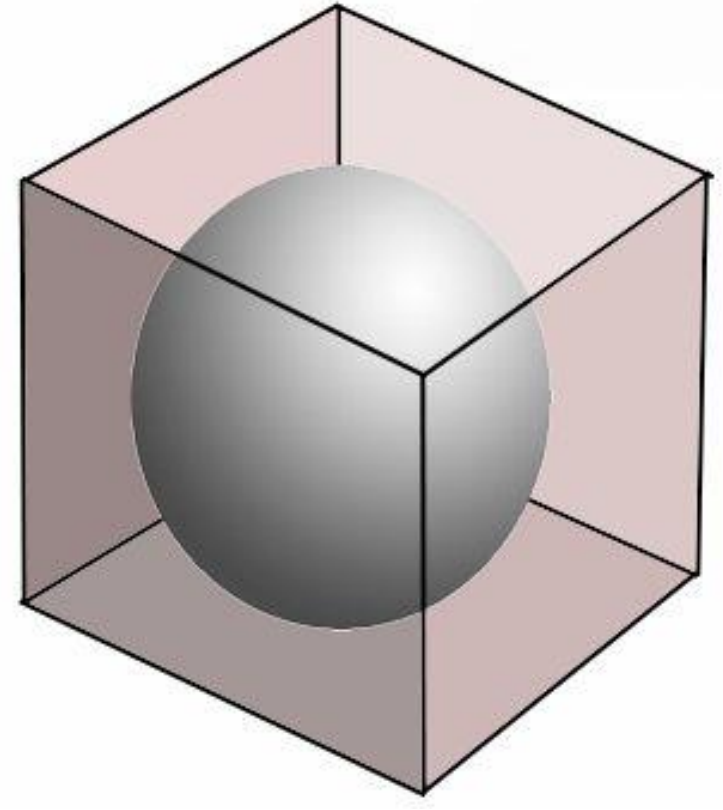

Now, with all of that in mind, we can build a bigger engine! Let's make the 427 cubic inch Corvette engine even bigger! Let's convert the engine from cubic inches to spherical inches. Using our conversion factor of 0.5235988, the Corvette engine volume of 427 cubic inches becomes 816 spherical inches (427/0.5235988)! You could fit 427 one-inch boxes or 816 oneinch balls in the Corvette engine! However, because boxes stack better than balls, you would have to squeeze and stuff those balls in there! Make them rubber balls.

Want the engine even bigger? Move from inches over to centimeters. Each cubic inch equals 0.0610237 cubic centimeters. So, the Corvette engine of 427 cubic inches becomes 6,997 cubic centimeters (427/0.0610237)! If you have about 7 thousand one-centimeter balls, you can

### Bigger Engine Continued

store them in a Corvette engine! Before you think this is only a method to inflate numbers, European countries are comfortable with metric measurements. So, an Italian can visualize a cubic centimeter better, while the American visualizes a cubic inch best. Though I mentioned that the Fiat has 39 (38.63) cubic inches of engine volume, it is listed in Italy, where it was built, with 633 cubic centimeters of volume (same value, different number).

Now, get out some more power tools and let's get even bigger! We haven't talked about spherical centimeters for engines yet! Using the spherical conversion factor again, we convert the Corvette's 6,997 cubic centimeters to 13,363 spherical centimeters (6,997/0.5235988)! So, grab over 13 thousand one-centimeter balls and you can jam them in the engine! Be patient, if you jam at a rate of 1 ball per second, it will take about 4 hours (3.7 hours, without breaks) to fill the engine!

Okay, at this point, I think I know what you want to say, "You're not really making the engine bigger"! Yes, but by using bigger numbers, it can sometimes make it look, sound, and feel BIGGER! It's kind of how advertising and commercialism works.

One example of a big number advertising strategy is Internet speed, which is shown

in megabits per second. Normally, file size is referred to in megabytes instead of megabits. A megabyte equals 8 megabits. With Internet speed shown in megabits instead of megabytes, you see a bigger number. Speeds in megabits are Medium (2), TV Quality and 4G (8), Superfast (24), and Ultrafast 5G (100). If those numbers were shown in megabytes, they would be much lower at 0.25, 1, 3, and 12. Hard Drives are much faster at about 100 to 200 megabytes (not megabits) per second. Jump drives can be as fast as 5G, reading at 15 to 30 megabytes per second, and writing at 4 to 8 megabytes per second. Real 5G speed is only reached in rare situations, like with privileged scientists, or being right next to a 5G tower. Big numbers are all around, ready to exaggerate at times!

So, in conclusion, volume is what you make of it. A corvette engine volume has 427 ci, 816 si, 6,997 cc, or 13,363 sc! A Fiat engine volume has 39 ci, 74 si, 633 cc, or 1,209 sc! Imagine, a little Fiat breaking the one thousand number in volume, thanks to spherical centimeters!

Make your choice on which numbers you want to calculate and quote. Make the

engine as BIGGERand better as you want, and Happy Motoring!

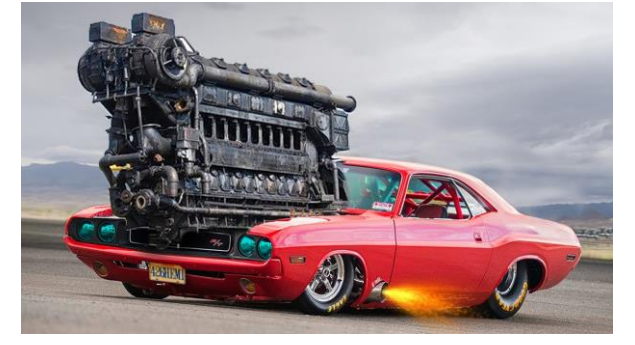

More on Grim Family Cars at:

mathisapath.com/fiatdodge.html

### Genealogy Report for 5/2/23 SIG Meeting

The May meeting of the CUE Genealogy Sig was held on May 2nd with a Zoom meeting. Sue Mueller led the group. There were 13 in attendance.

Findagrave.com facts:

• You can generally get permission to manage a memorial, especially if you are a direct descendant of the person.

• Anybody can post a photo to any memorial.

• There is no monitoring for photos or documents that are posted.

• Findagrave will merge duplicate memorials.

Sue did a presentation on finding live people. Here are some tips:

• First, determine if they are deceased – check legacy.com for their obituary or those of relatives.

• Social Security death indexes are usually released three years after death, but that may no longer be true. SSDIs are available on ancestry.com and at https://www.familysearch.org/search/coll ection/1202535 or https://www.stevemorse .org/ssdi/ssdi.html.

o Place of death is usually the place of record-usually their residence. So, if they died while out of town, the information may not be accurate.

• Free sites to find living people:

o Facebook and other social media

o https://www.whitepages.com/

o https://www.peeplookup.com/freepeople-search

o https://www.peekyou.com/

o https://thatsthem.com/

o https://www.fastpeoplesearch.com/

o https://www.truepeoplesearch.com/ and http://www.familytreenow.com use the same data base

o https://www.spydialer.com/

Dave Howell brought up the question of what to do when there are conflicting vital records. Sue noted that three verifications of the same facts are generally accepted, but even they can be wrong. Keep searching.

Submitted by Connie Edwards

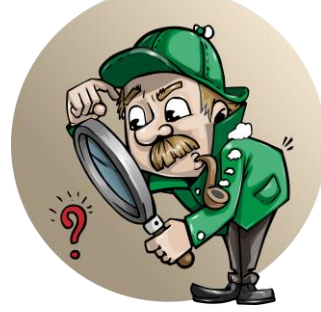

### Smartphone & Tablet Report for 5/22/23 SIG Meeting

Apple released updates to all of its operating systems including iOS 16.5 and iPadOS 16.5. Although these lack significant new features, there were many security patches including some flaws that were being exploited in the wild. We looked at a video summarizing the updates. We also looked at ways to increase the battery lifetime of iPhones which is important when you get a new device and pass along your older one to a friend or relative.

We also looked at a video on the latest update to the Apple Support app. I had no recollection of this app, but in its current version, there are a number of handy aids for all your Apple devices, finding support, making appointments, keeping track of warranties, etc. Also in the category of features that have been around a while, we looked at having your iPhone or iPad read text to you and the demo was how you could have a book read to you. That's handy when using iPods to listen to a book or long article while doing chores.

In a May 17 press release On Global Accessibility Awareness Day, Apple previewed some features that will be coming out in iOS 17 and iPadOS 17. We saw a video that highlighted the Voice-Learning AI feature. The press release talked about how technology can be used to enhance the lives of folks with a variety of disabilities.

We continued to talk about how Shortcuts can be used to automate capabilities on

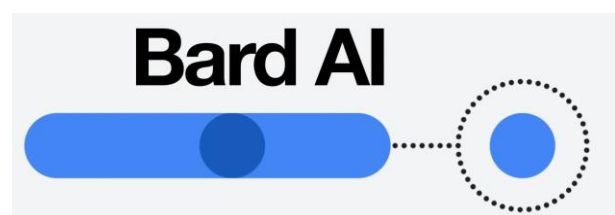

iPhones and iPads. Our demonstration was of a Shortcut that allows you to overlay one photo on another. We extracted an object from one photo and then saved it to create a new photo with only that object. We then selected a photo into which we wanted to insert that object and then used the image overlay shortcut to paste and resize the image on its new background. Certainly you can do this with Photoshop or any number of other photo editing apps, but this is done using standard iPhone and iPad apps.

Last month we saw how Shortcuts can be used to link to ChatGPT. OpenAI has since developed an app for iOS that brings up ChatGPT and the app is free to download and free to use. No need to use a browser or Shortcut. We also demonstrated how you can put an icon for Google's Bard on your home page by opening Bard in Safari and using the Share button to Add To Home Screen. We demonstrated both Large Language Models by asking them to write sympathy notes, birthday greetings, song lyrics, etc.

We ended the session by looking at a video on the new operating system update for Apple Watch. WatchOS 9.5 was released at the same time as updates for the iPhone and iPad operating systems and also contains many security updates.

The next meeting of this SIG will be on Monday, June 26, 2023.

John Fair

### Secretary's Report for the 5/18/23 CUE Meeting

Business meeting was called to order at 7:06 by President Conrad Sobczak.

Members Present: Charles Bennett, Larry Brown, David Cunningham, Tim Donlin, John Fair, Paul Francis, Barb Guelcher, Don Grim, Ed and Nancy Group, Hal Kelley, Suzanne Matthews, Sue Mueller, Anne Rosthauser, Conrad Sobczak, John Szympruch, Lis Wisnieski, and Carl Zalewski.

Quorum: The number of member attendees meets the quorum requirements.

There were no additions or corrections to the March meeting minutes which were published in the April newsletter.

#### **Reports:**

Treasurer's Report, John Fair reported the current bank balance with only recent expenditures of the monthly bank service fees, supplies for the April social gathering, liability insurance (\$250).

Membership Report, John Fair:

### **Special Interest Groups:**

• Genealogy, Sue Mueller reporting: Meets first Tuesday of each month via Zoom. In May we discussed how to find live people using Familytreenow.com, a free site which uses information from

public records. See full report in the June newsletter.

• Smart Phones, John Fair reporting: Meets fourth Monday of the month via Zoom. In April the group discussed features in iOS 16.4, Safari browser settings, frustrating phone issues, and the Apple watch. See full report in the May newsletter.

**Newsletter:** Editor Don Grim encourages members to contribute articles to the newsletter.

#### **Unfinished Business:**

• Elections were held in April. See results in newsletter.

• Spring break social gathering was held at Wayside Presbyterian Church—appetizers for dinner. The food was plentiful and good; a great a good time was had by all who attended

#### **New Business:**

• None

The meeting was adjourned at 7:25, and John Fair spoke about artificial intelligence.

Respectfully submitted, Sue Mueller, Secretary

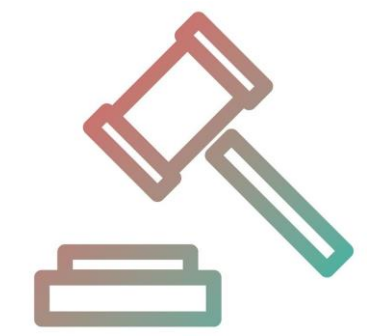

### A Note from the Editor

As usual, feel free to contribute information for the CUE newsletter. Whether it is small, large, an article, a tip, information, or pictures, you can send it to me and I will plan to include it in the newsletter. You can reach me at grimcyber@yahoo.com.

Remember that you can find recent news at the CUE website (cuerie.com). At times, the website will have more recent news than the CUE newsletter since the website is updated continuously and the newsletter is updated monthly.

Since our latest CUE meeting in May discussed how interesting, and scary, Artificial Intelligence (AI) can be, I requested the following from the AI Robot ChatGPT: "Please create song lyrics to celebrate math fans who love all branches of mathematics, including fractals, and think it is amazing and cool." The results are below.

Stay Safe!

Editorially Speaking, Don Grim

### Their Passion Runs So Deep!

(Verse 1)

In a world of numbers, where patterns intertwine, There's a group of minds, with math as their lifeline. They dive into equations, unraveling the unknown, With fractals as their canvas, their love for math is shown. (Chorus)

Oh, celebrate the math fans, their passion runs so deep, Exploring all branches, it's a treasure they keep. From algebra to calculus, they conquer every rule, Finding beauty in numbers, making math so cool.

#### (Verse 2)

They see the world through formulas, unlocking its design, Fractals mesmerize their souls, a masterpiece in every line. From Mandelbrot to Sierpinski, they embrace the infinite, With each intricate detail, their wonder knows no limit.

#### (Chorus)

Oh, celebrate the math fans, their passion runs so deep, Exploring all branches, it's a treasure they keep. From algebra to calculus, they conquer every rule, Finding beauty in numbers, making math so cool. (Bridge)

They ponder on equations, seeking truth in every part, Their minds expand like galaxies, exploring math's vast chart. They marvel at symmetries, in shapes both large and small, Math fans unite, let's celebrate them all!

#### (Chorus)

Oh, celebrate the math fans, their passion runs so deep, Exploring all branches, it's a treasure they keep. From algebra to calculus, they conquer every rule, Finding beauty in numbers, making math so cool. (Outro)

So let's raise our hands to math fans, their love forever strong, With joy in their equations, they dance to math's sweet song. For in their world of numbers, they find endless fascination, Mathematics, amazing and cool, their eternal inspiration.

Can you find the the mistake? 123456789

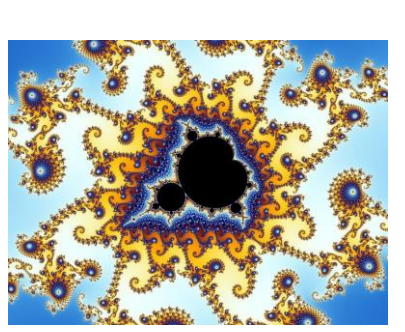

#### **COMPUTER USERS OF ERIE**

**PLEASE PRINT** 

**MEMBERSHIP APPLICATION** 

Today's Date\_\_\_\_\_\_

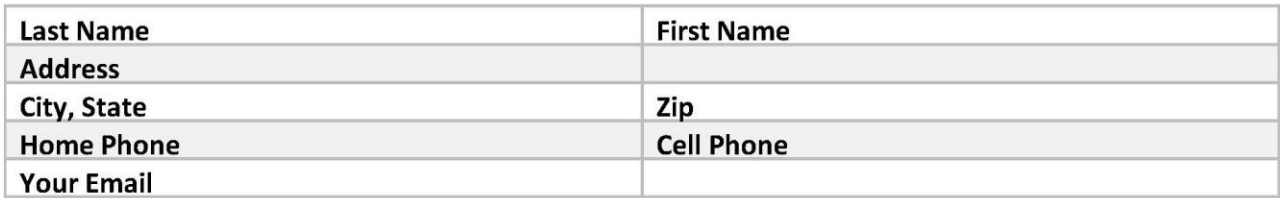

The yearly dues are payable in August of each year. The dues are \$24 annual.

For NEW members only, when you join outside the annual cycle your initial dues are based upon the month you join. Follow the schedule below.

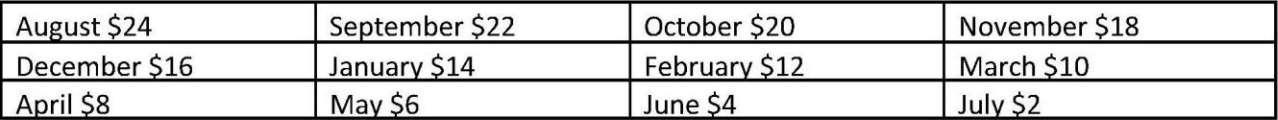

Information provided on this form will be placed into a CUE Membership Directory

What is your Computer or Device: (Circle) Windows Mac Android iPhone iPad to: Tablet Linux Other What is you level of expertise? (Circle) Novice I know some I want to learn more Expert Geek

Send your completed application

**Computer Users of Erie** 

PO BOX 8941

Erie, Pa 16505-0941

What do you wish to gain by joining Computer Users of Erie?

Student membership is just \$15 per year (provide proof of student status)

### CUE Officer Information

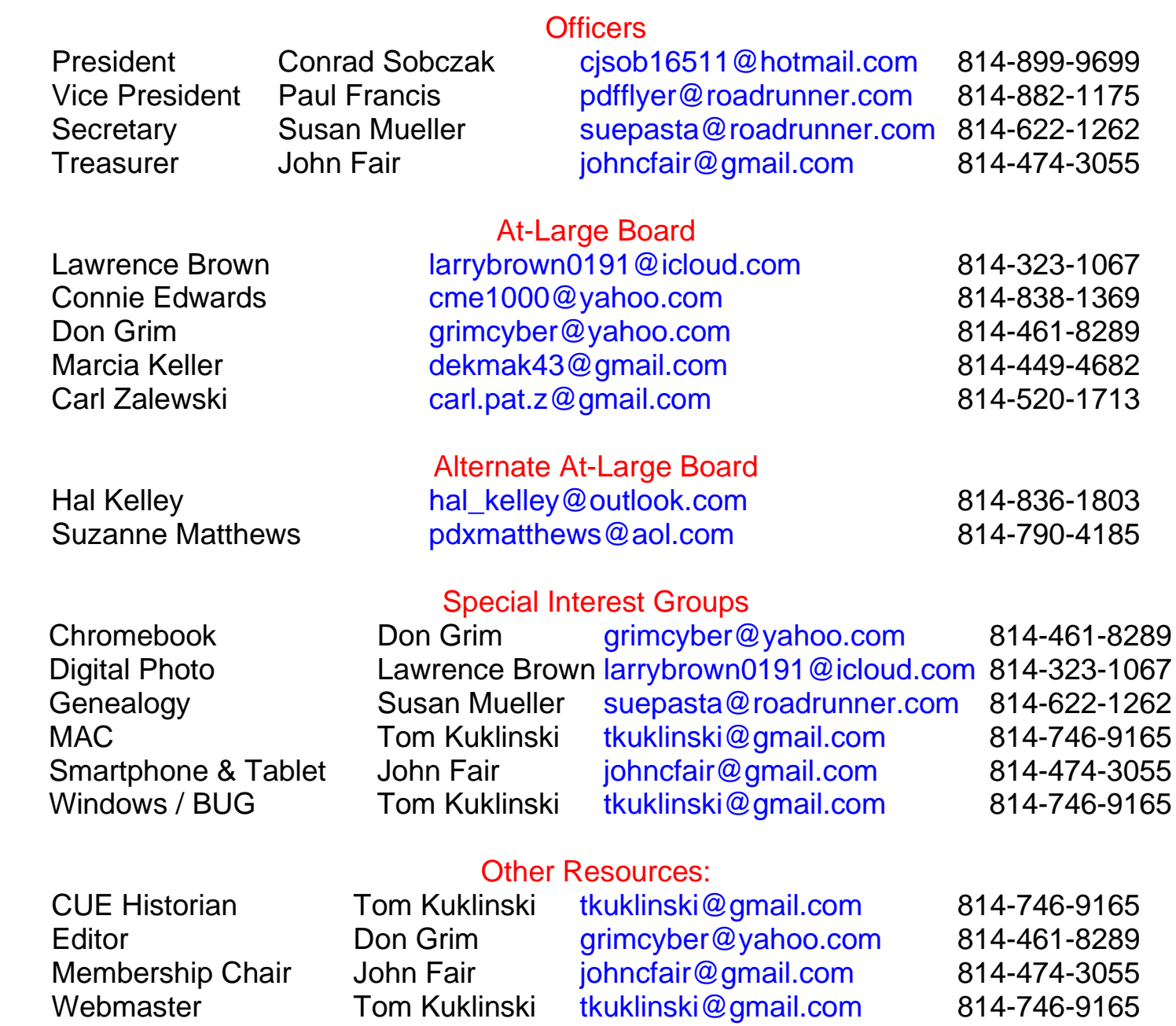

#### CUE Disclaimer

The Computer Users of Erie (CUE), a nonprofit affiliate of APCUG, is not connected with, nor does it represent the interests of such organizations as IBM, Apple, Texas Instruments, Microsoft, or any other manufacturer or vendor, nor can it assume responsibility for the accuracy or misrepresentation of materials or statements found in advertisements, articles, announcements, or presentations appearing in its newsletter or at CUE sponsored meetings. The members of the CUE Board of Directors, committees, and SIGs are volunteers giving of their time and energy to assist CUE members through education. CUE shall not be held liable in name or performance for the outcome of activities or agreements to provide services offered by any person in the name of CUE. CUE welcomes comments, letters, original articles and programs for its newsletter. Such materials may be submitted to: CUE Editor, P.O. Box 8941, Erie, PA, 16505-0941. Also you can email grimcyber@yahoo.com. Permission is hereby granted to other nonprofit computer user groups to reprint articles appearing herein, unless specifically restricted, provided credit is given to both its author, if known, and its original source.

### Directions to Wayside Presbyterian Church for CUE Meetings

Wayside Presbyterian Church, at 1208 Asbury Road, is approximately three blocks north of the intersection of Asbury Road and Route 5. This intersection is at the northwest corner of the Erie International Airport property. Following Asbury, turn left at the first marked driveway for the church. During the afternoon winter schedule (10:00 AM for the months of November, January, February and March), entry is through the two sets of blue double doors. Use the buzzer to gain entry if the doors are locked. During the normal evening schedule (7:00 PM the remaining months) use the double doors on the south side of the Christian Education wing. Signs are posted in the building to direct you to the meeting room.

From West of Erie International Airport: Follow Route 5 to the intersection of Asbury and Route 5. Turn hard left onto Asbury Road. Look for the church on the left approximately 3 blocks north of the intersection.

From South of Erie: Take Interstate 79 north to the 26th Street (Route 20) Exit. Bear left onto 26th Street (Route 20) west. Follow Route 20 about 3.4 miles west to Asbury Road. Turn right (at the Sheetz Gas Station) onto Asbury and follow it straight across Route 5. Look for the church on the left approximately 3 blocks north of the intersection.

From East of Erie International Airport: Follow 26th Street (Route 20) west to Asbury Road. Turn right onto Asbury and follow it straight across Route 5. Look for the church on the left approximately 3 blocks north of the intersection. OR, follow 12th Street (Route 5) west past the airport to Asbury Road. Turn right onto Asbury Road. Look for the church on the left approximately 3 blocks north of the intersection.

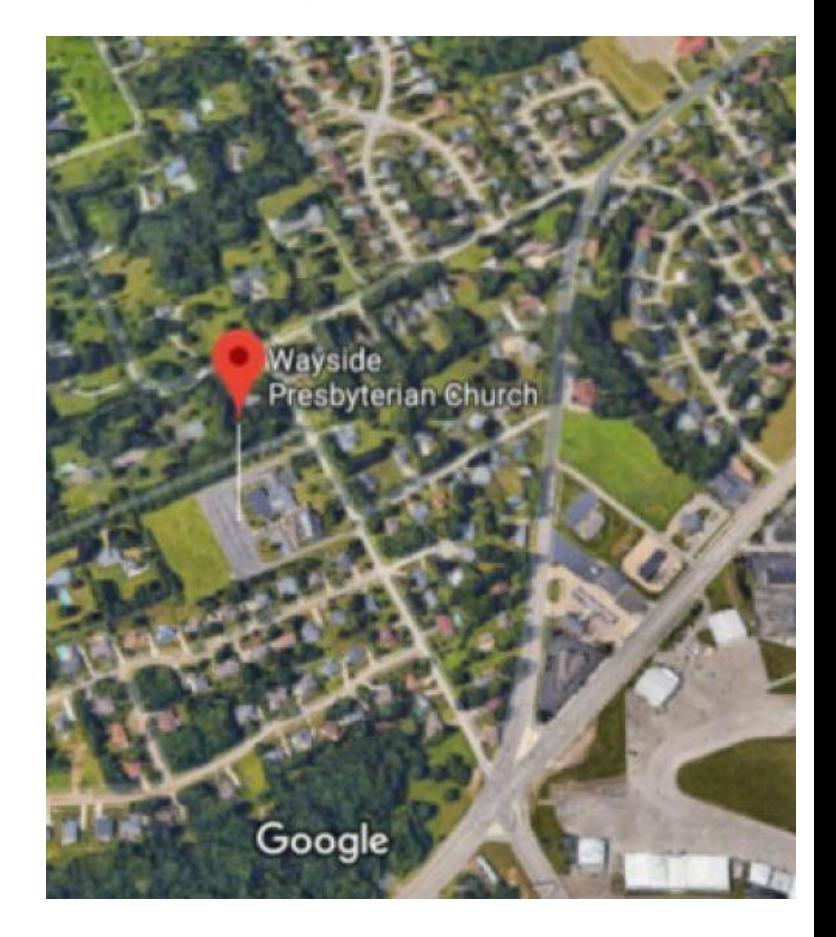

### About the Newsletter

The CUE Newsletter is published monthly by the Computer Users of Erie (CUE), an independent nonprofit computer user group, dedicated to the education and support of our members. The opinions expressed herein are those of the individual authors or the editor, and do not necessarily reflect the opinions of CUE. This publication is Copyright © 2018 by the Computer Users of Erie. All rights reserved. Permission to reprint is hereby granted to any Nonprofit Organization, as long as proper credit is given, or not restricted by the original author or source. **Advertising:** Advertising is welcome from both our members and commercial sources. For current advertising rates, please send an email to the Editor requesting a copy of the Ad Rates file. **Address Changes:** Any recipient of the newsletter is urged to submit a change of address notification to the Editor, either via US Mail to the address shown below, or (preferably) via email, so we may keep our records accurate. **Newsletter Exchange:** CUE welcomes newsletters from other user groups. If you would like to exchange newsletters, either by US Mail or via electronic (Internet) delivery, please send your newsletter to the address listed below. We will add your name to our mailing list and send you our newsletter in return. **Submissions:** Submissions are always welcome from our members or outside sources. Submissions may be articles, images, cartoons, etc. For first time authors, please request a copy of our Submissions Guidelines from the Editor, prior to submitting any items. This will help to eliminate publication delays. Submissions are due by the 5th of each month. **Correspondence:** General correspondence to CUE may be sent via US Mail to: Computer Users of Erie, PO Box 8941, Erie, PA 16505-0941 USA. Email to: cuerie@gmail.com. Editor Email to: grimcyber@yahoo.com.

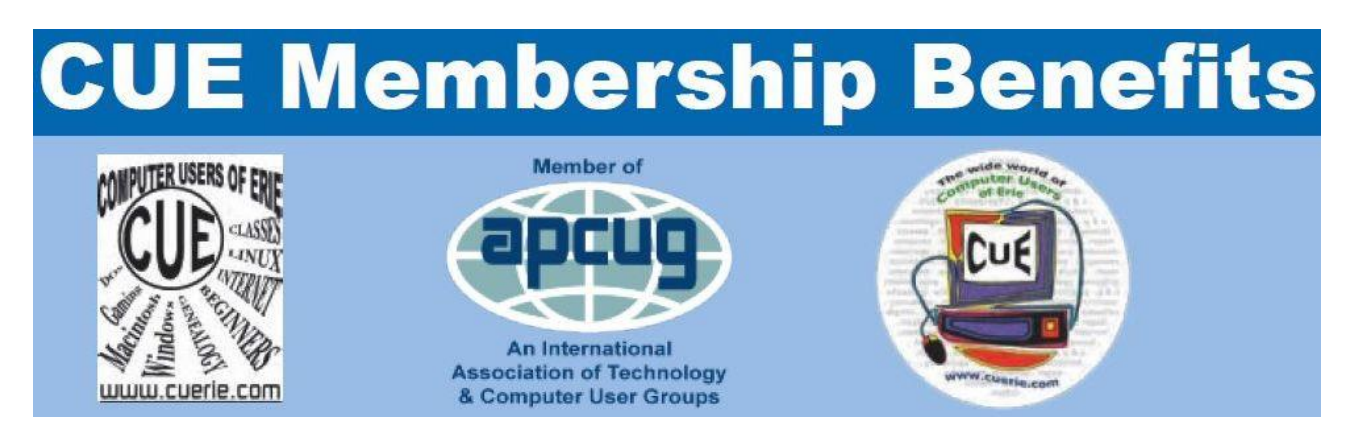

As the largest computer users group in northwest Pennsylvania, CUE has served Erie and surrounding communities since 1982. CUE provides a forum for people to learn about computers and have fun doing so. The group meets the third Thursday each month, with the exception of the months of July and December. In July the group gathers for a picnic and December is the annual holiday party (dates vary). CUE meetings are at Wayside Presbyterian Church, 1205 Asbury Road, Erie. Meetings from April through October are at 7:00 p.m. From November through March, the meetings are at 10:00 AM in the morning, except it will stay at 7:00 p.m. during the Caronavirus Pandemic.

Our monthly meetings are open to the public regardless of age or ability. Many of our members are senior citizens who span a wide range of capabilities and interests but share a desire to know more about how to use computer related technology. Our role is to provide a forum for continuous learning from each other. CUE has a closed Google gmail group that is used to communicate with members and to post questions/problems to seek answers from the membership. Members pay an annual membership fee of \$24 to receive a membership directory, monthly newsletter, availability to monthly general meetings, and any of the Special Interest Group (SIGs) meetings, usually held in a member's home. Locations and times vary, so check the online EVENTS Calendar on the website for the latest information. SIG topics include:

- Digital photography [and photo safari] Computer troubleshooting
- 
- 
- 
- Genealogy  **Beginners users group (BUG)**
- Macintosh computers  **Handheld smartphones and tablets**

CUE is a member of the Association of Personal Computer User Groups (APCUG). APCUG is an International, platform-independent, volunteer-run, non-profit organization devoted to helping member User Groups offer enhanced services to their members. Some of the membership benefits include:

- 
- 
- 
- Speakers bureau Push newsletter articles
- Free virtual technology conferences Discounts and special offers from vendors
- Regional conference  **CONFINGTO EXAMPLE 1999** User group newsletters online

Find us online at http://www.cuerie.com/. And Facebook @curerie

Computer Users of Erie PO Box 8941 Erie, PA 16505-0941

 Postmaster: Address Service Requested

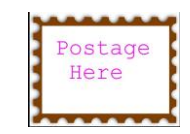

Address label here